# Search Strategies

Practicing a structured approach for access and retrieval

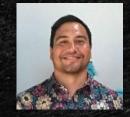

Ryan M. Shook, MLS Assistant Professor, Digital Librarian University Libraries Robert F. Kennedy Memorial Library Office: +1 (671) 735-2342 Mobile: +1 (671) 689-4449 shookr@triton.uog.edu https://www.uog.edu/library

## Objectives

Conduct a database search using terms related to your topic.

- Identifying Key Terms
- Broad vs Narrow
- Equivalency Terms & Synonymous Terms
- Use Boolean Operators to retrieve accurate database results.
- Alternative strategies & cross-checking using search engines & advanced website algorithms.

## Search Strategy

- Practice a consistent, structured approach to searching key terms in a database.
- Use key concepts within your search question to increase accuracy and relevancy toward your topic.
- Account for all possible search terms, reflecting on your keywords and synonyms and how these influence your search results.

Note: If you are accessing UOG Databases from off-campus, you will need to login with your Barcode and PIN#

| UNIVERSITY OF<br>GUAM<br>UNIBETSEDĂT GUĂHAN                                                          | UOG Library Patron Authentication                                                                                       |
|----------------------------------------------------------------------------------------------------|----------------------------------------------------------------------------------------------------|
| RUIZ, Junior<br>Student No. 123456<br>Undergraduate<br>VOG Station * Magilao, GU 96923 * www.uog.edu | Welcome to the University of Guam Library. The resources you have requested are restricted. Please enter: Your barcode: |
| UNIVERSITY OF GUAM LIBRARY<br>2 3296 00035439 8                                                      | Pin:<br>Login                                                                                                    |

Please call us at (671) 735 – 2311 if you do not know your barcode and PIN #. You can also email us at: uogcirc@triton.uog.edu.

# You may also refer to the Barcode and PIN # Information Literacy Module

| UNIVERSITY OF<br>GUAM<br>UNIBETSEDÄT GUÄHAN   | JOG Library Patron Authentication                |
|-----------------------------------------------|--------------------------------------------------|
| RUIZ, Junior                                  | Welcome to the University of Guam Library.       |
| Student No. 123456                            | The resources you have requested are restricted. |
| Undergraduate                                 | Please enter:                                    |
| UOG Station * Magilao, GU 96923 * www.uog.edu | Your barcode:                                    |
| UNIVERSITY OF GUAM LIBRARY                    | Pin:                                             |
| 2 3296 00035439 8                             | Login                                            |

Please call us at (671) 735 – 2311 if you do not know your barcode and PIN #. You can also email us at: uogcirc@triton.uog.edu.

- Identify terms relevant to your question or information needs
  - "My advisor recommended Keys to Nursing Success by Katz."
  - "Where can I find a book on teaching English as a Second Language?"
  - "Do you have a book on Business Management"
  - "Does the library have current articles on Takashi Murakami?"

- Identify terms relevant to your question or information needs
  - "My advisor recommended Keys to Nursing Success by Katz."
  - "Where can I find a book on teaching English as a Second Language?"
  - "Do you have a book on Business Management"
  - "Does the library have current articles on Takashi Murakami?"

- What are these terms? A subject? Author Name? Artist? Book Title?
  - "My advisor recommended Keys to Nursing Success by Katz." (Title and Author)
  - "Where can I find a book on teaching English as a Second Language?" (Subject)
  - "Do you have a book on Business Management"

- (Subject)
- "Does the library have current articles on Takashi Murakami?" (Name)

- Terms identified can be plugged into the database as a keyword search.
- Keywords can also be compound phrases or full titles.
- Adding an optional field to search helps find what you are looking for.

Example:

"My advisor recommended Keys to Nursing Success by Katz."

(Title of Book + Author)

"My advisor recommended Keys to Nursing Success by Katz."

### 1. Enter the keyword

| Searching: Onesearch Service for University of Guam |                             |
|-----------------------------------------------------|-----------------------------|
| Keys to Nursing Success                             | Select a Field (optional) - |
| AND -                                               | Select a Field (optional) - |
| AND -                                               | Select a Field (optional) ▼ |

## 2. Select a Field (optional)

| Searching: Onesearch Service for University of Guam |                             |
|-----------------------------------------------------|-----------------------------|
| Keys to Nursing Success                             | Select a Field (optional) ▼ |
|                                                     | Select a Field (optional)   |
| AND -                                               | TX All Text                 |
| AND +                                               | AU Author                   |
|                                                     | TI Title                    |
| Basic Search Advanced Search Search History >       | SU Subject Terms            |
|                                                     | SO Journal Title/Source     |
| Search Results: 1 - 10 of 432,274,252               | AB Abstract                 |

## 3. Click Search to retrieve your results.

|     |         |                             | g: Onesearch Service for University of Guam | Searchi  |
|-----|---------|-----------------------------|---------------------------------------------|----------|
| rch | · ·rc   | TI Title 🕶                  | to Nursing Success                          | Key      |
| )   | Clear ? | Select a Field (optional) - |                                             | AND -    |
|     | +-      | Select a Field (optional) ▼ |                                             | AND -    |
|     |         |                             | arch Advanced Search Search History         | Basic S  |
|     |         |                             | Search Results: 1 - 10 of 29                |          |
|     |         |                             |                                             | v        |
|     | ÷ –     | Select a Field (optional) • |                                             | Basic Se |

#### 1. Keys to nursing success / Janet R. Katz [and others].

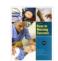

Upper Saddle River, N.J. : Pearson Prentice Hall, ©2009. xxii, 447 pages : illustrations ; 28 cm Lang

Subjects: Nursing; Nursing -- Study and teaching; Nursing -- Vocational guidance; Test-taking ski

#### **Retrieve Catalog Item**

Book

| Location                                                 | Call No.       |
|----------------------------------------------------------|----------------|
| University of Guam - RFK Memorial Library / Reserve desk | RT71 .K49 2009 |

Try different strategies in order to grasp how they affect your results.

•

| Searching: Onesearch Service for University of Guam |                             |         |
|-----------------------------------------------------|-----------------------------|---------|
| Keys to Nursing Success                             | TI Title ▼                  | Search  |
| AND - Katz                                          | AU Author -                 | Clear ? |
| AND -                                               | Select a Field (optional) - | +-      |
| Basic Search Advanced Search Search History >       |                             |         |
| Search Results: 1 - 1 of 1                          |                             |         |

# Title + Author Search Result was limited to 1. Found the exact book needed.

| takashi murakami | SU Subject Terms 🔻          | Search  |
|------------------|-----------------------------|---------|
| AND -            | Select a Field (optional) - | Clear 🕐 |
| AND -            | Select a Field (optional) - | +-      |

Searched Artist's Name as Subject Term Received 277 related results of books, articles, and PDF material.

Search Results: 1 - 10 of 277

Try different strategies in order to grasp how they affect your results.

| business management | Select a Field (optional) - | Search  |
|---------------------|-----------------------------|---------|
| AND -               | Select a Field (optional) - | Clear ? |
| AND -               | Select a Field (optional) - | +-      |

Search Results: 1 - 10 of 17,570,696

Searched Business Management without including any specific field.
 17,570,696 general results related in various ways to business management.

| Teaching                           | SU Subject Terms ▼          | Search  |
|------------------------------------|-----------------------------|---------|
| AND - english as a second language | SU Subject Terms 🕶          | Clear ? |
| AND -                              | Select a Field (optional) - | (+)     |

 Searched Teaching and English as a Second Language (ESL) as Subject Terms.

Retrieved 9, 131 total results.

Search Results: 1 - 10 of 9,131

## Related terms can be found by using Reference tools such as Credo Reference.

#### Explore through general browsing OR

### CCCREDO

### **Background Information to Start Your Research**

Searching 3,502,802 full text articles in 987 titles from 116 publishers

#### Research Popular Topics

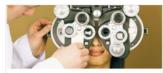

Health & Medicine Metabolic disorder Immune System Clinical Trial Human nutrition

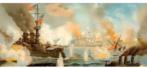

History

British empire The Titanic

Salem Witch Trials

Sputnik

The New Deal, 1933-1939

Psychology

Q

Trust Dyslexia **Domestic Violence** 

Near-death experience

G UNIVERSITY OF GUAM

## Enter specific keywords to search.

**ℭCREDO** English as a Second Language © C Reference

Advanced Search Search History

#### English as a Second Language (ESL)

From Encyclopedia of Educational Reform and Dissent

With the advances in telecommunications and new modes of transportation that developed in the 19th and 20th centuries, English as a second language became progressively more necessary for international business and political communication. It was not until after World War II that language skills in America acquired a political practicality, thus popularizing and significantly reforming language models and teaching methodologies. Historically, James Bellot's English Schoolmaster (1580) was the first manual expressly designed to teach English as a second or additional.. Read more

Articles

8.631 results All Types -All Subjects 
All Media 
All Dates All Lengths \*

LEARNING ENGLISH AS A SECOND LANGUAGE From The Handy English Grammar Answer Book

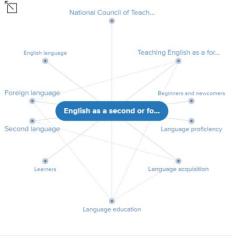

Embed </>
Export to PDF

GUAM

Related terms can be found by using Reference tools such as Credo Reference.

Click on the mind map to display its web of related keywords.

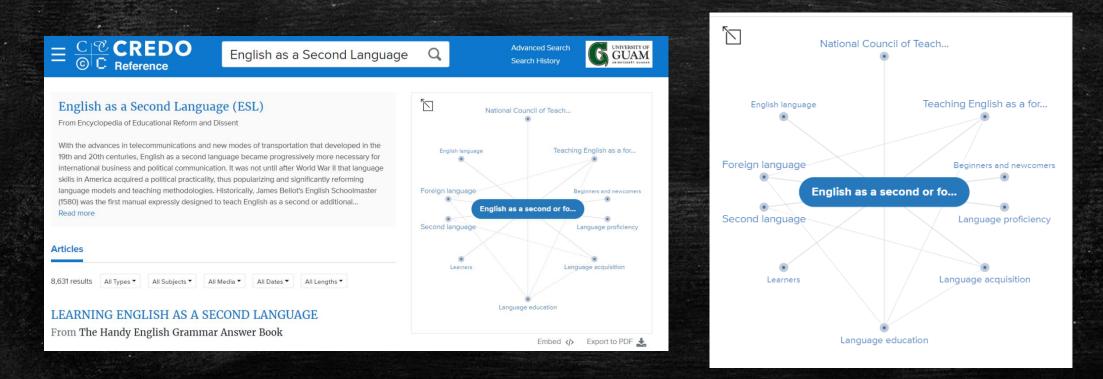

## Related terms can be found by using Reference tools such as Credo Reference. Click on a related keyword to alter the map results.

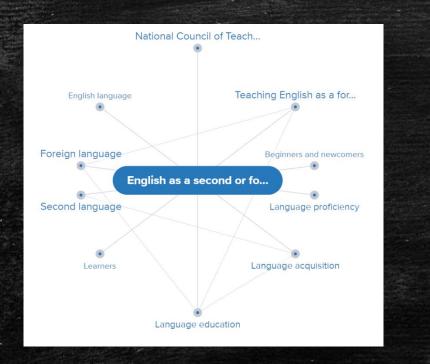

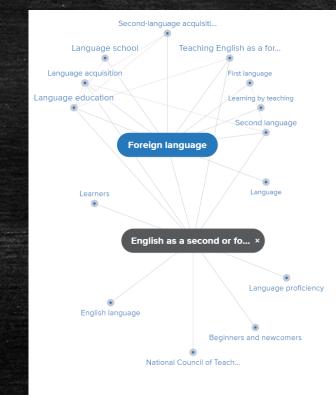

Related terms can be found by using Reference tools such as Credo Reference. Select terms relevant to your information needs.

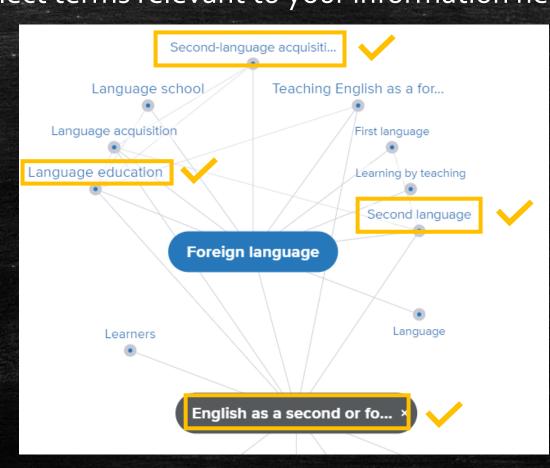

Enter these terms into other databases to retrieve more results.

### Keyword ideas found in Credo.

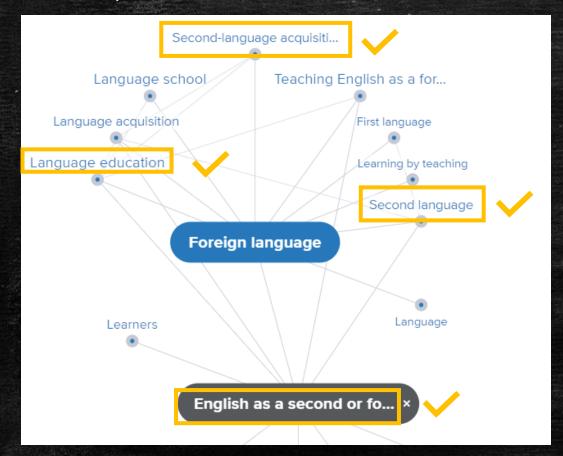

### Use keywords in Onesearch.

Searching: Onesearch Service for University of Guam

| Second language acquisition |            | Select a Field (optional)                                                                                              |                                                             |
|-----------------------------|------------|----------------------------------------------------------------------------------------------------|-------------------------------------------------------------|
| AND -                       |            |                                                                                                    | Select a Field (optional)                                   |
| AND -                       |            |                                                                                                    | Select a Field (optional)                                   |
| Basic Sear                  | ch Advance | ed Search Search History >                                                                                             |                                                             |
|                             | Search R   | Results: 1 - 10 of 916,066                                                                                             |                                                             |
|                             | Ŷ          | START YOUR RESEARCH<br>Second Language /<br>This article presents some of th<br>seeks more<br>Salem Press Encyclopedia | Acquisition.<br>he theories and research dominant in the fi |

## Broad vs Narrow

- Broad terms increase the amount of results in a database.
- Specific terms increase the relevancy of results in a database.

Tip: Start broad and gradually increase the specificity of your search to determine what works best.

## Broad vs Narrow (examples)

 $\leftarrow$  - - Broad - - - - - - - - - Narrow - -  $\rightarrow$ 

Health Healthcare Nursing RN Pediatric Nurse Florence Nightingale

Education Teaching Secondary Education Language Arts ESL

Art Visual Art Modern Art Pop Art Superflat Takashi Murakami

## Broad vs Narrow (examples)

Nursing

Health

Healthcare

Broad terms will yield more results including more variation.

Florence Nightingale

Pediatric Nurse

RN

Teaching Secondary Education Language Arts **ESL** Specialist Education

Visual Art Modern Art Pop Art Superflat Takashi Murakami Art

## Broad vs Narrow (examples)

Narrower terms increase specificity toward your subject.

Health Healthcare Nursing RN Pediatric Nurse Florence Nightingale

Education Teaching Secondary Education Language Arts ESL Specialist

Art Visual Art Modern Art Pop Art

Superflat Takashi Murakami

## Equivalency & Synonymous Terms

- Equivalency Terms and Synonyms can be used in place of your original keyword.
- Relevant articles can be retrieved with a synonym, alternate spelling, phrase, common abbreviation, or closely related term.
- **Football or Soccer**
- Color or Colour
- Art or Fine Art or Visual Art
- Theater or Theatre or Performance Art
   Environment or Climate

- Education or Teaching
- Administration or Management
- English as Second Language or ESL

## Equivalency & Synonymous Terms

 Using Onesearch, typing in "OR" after entering your keyword can be used to reveal additional phrases before clicking Search.

### Searching: Onesearch Service for University of Guam

| environment or Select a Fi                                                              |                | ield (optional) ▼ | Search  |
|-----------------------------------------------------------------------------------------|----------------|-------------------|---------|
| Popular Terms<br>environment or environmental impact or climate change or global warmin | g or pollution | eld (optional) ▼  | Clear ? |
| environment or surroundings or setting<br>environment or environmental                  |                | eld (optional) ▼  | + -     |
| environment or climate change<br>environment or environmental impact                    |                |                   |         |

Use Boolean terms with more than one keyword to alter your search results.

### AND:

Results always include both subject A and Subject B. If it lacks either A or B, it is excluded from the results. Example: A+B only.

OR: Results include anything that has either A or B in its content, even if one of them are missing. Example: A, B, and A+B.

NOT: Used to exclude. Example: A NOT B.

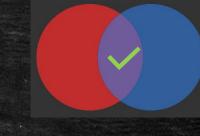

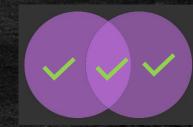

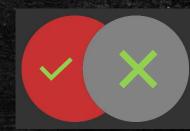

| keys  | to nursing su | ICCESS                | Select a Field (optional) - | Search  |
|-------|---------------|-----------------------|-----------------------------|---------|
| AND - | Katz          |                       | Select a Field (optional) - | Clear ? |
| AND - |               |                       | Select a Field (optional) - | (+)     |
| ~     |               |                       |                             |         |
|       |               |                       |                             |         |
|       | 1. Keys t     | o nursing success / J | Janet R. Katz [and others]. |         |

Searching the TITLE AND AUTHOR with no specific field selected produced 44.3k + results mentioning this specific text. The book was also found to be the top result.

| Searching | Onesearch Service for University of Guam |                             |            |         |
|-----------|------------------------------------------|-----------------------------|------------|---------|
| keys      | to nursing success                       |                             | TI Title 🔻 | Search  |
| AND -     | Katz                                     | A                           | J Author 👻 | Clear ? |
| AND -     | Selec                                    | Select a Field (optional) - |            | + -     |
|           |                                          |                             |            |         |

Searching the TITLE AND AUTHOR with the Title and Author Fields selected produce one specific book.

Search Results: 1 - 1 of 1

| tourism                                    | Select a Field (optional) - |
|--------------------------------------------|-----------------------------|
| AND - Tumon                                | Select a Field (optional) - |
| AND -                                      | Select a Field (optional) - |
| asic Search Advanced Search Search History |                             |

| Select a Field (optional) ▼ |
|-----------------------------|
| Select a Field (optional) ▼ |
| Select a Field (optional) - |
|                             |

Tourism AND Tumon produced 281 results. There are limited articles meeting the criteria for both words.

It is possible other words are used as keywords. By typing tourism OR travel, search results have expanded to 508 results.

Search Results: 1 - 10 of 508

| Guam              | Select a Field (optional) - |
|-------------------|-----------------------------|
| AND - agriculture | Select a Field (optional) - |
| AND -             | Select a Field (optional) - |

Search Results: 1 - 10 of 30,228

| Searching: Onesearch Service for University of Guam |             |                             |  |  |  |  |
|-----------------------------------------------------|-------------|-----------------------------|--|--|--|--|
| Guan                                                | n           | Select a Field (optional) - |  |  |  |  |
| AND -                                               | agriculture | Select a Field (optional) ▼ |  |  |  |  |
| NOT -                                               | beetle      | Select a Field (optional) - |  |  |  |  |

Basic Search Advanced Search Search History >

Search Results: 1 - 10 of 27,409

Searching Guam AND agriculture produced 30,228 results. If a trend is identified in these results not relevant to your research, you may exclude it with NOT.

EXAMPLE:

By typing NOT beetle, results have been trimmed down to 27,409.

## Continue combining exploring Boolean Operators to learn how they can enhance your search.

| Guam                          | Select a Field (optional) 🔻 |
|-------------------------------|-----------------------------|
| or - Guahan                   | Select a Field (optional) - |
| AND - agriculture and farming | Select a Field (optional) - |
| NOT - beetles                 | Select a Field (optional) - |

- If you have exhausted many strategies without results, do not simply give up your search.
- Take advantage of algorithms on Google and Amazon to find editions, missing metadata information, and cross check sources.

IMPORTANT TIP: If you find at least ONE great book or article, use its reference section to gather many primary sources. You may repeat this process with each reference cited, gradually forming a web of relevant information.

# Take advantage of the Amazon.com algorithm to reveal multiple editions of the same text.

they say i say

All 🔻

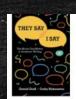

|  | They say i say: the moves that matterin Academic writing 4th edition<br>by Genal Graft                                                  |
|--|----------------------------------------------------------------------------------------------------|
|  | Kindle<br><sup>§</sup> 18 <sup>00</sup> <del>531.25</del>                                                                               |
|  | Paperback                                                                                                    |
|  | 20 <sup>29</sup> to reint<br>Only 1 light instack-order soon.<br>More Buying Choices<br>518.89 (38 used & new offers)                   |
|  | They Say / I Say: The Moves That Matter in Academic Writing with Readings (Fourth Edition<br>by Cathy Birkenstein, Russel Durst, et al. |
|  | eTextbook                                                                                                    |
|  | \$2267 to rent<br>\$35.00 to buy                                                                                                    |
|  | Paperback                                                                                                    |
|  | 51 462 to rent<br>Get it as soon as New, Jun 1                                                                                          |
|  | "They Say / I Say": The Moves That Matter in Academic Writing<br>by Genald Graff, Cathy Birkenstein, et al.                             |
|  | ★★★★☆~861                                                                                                    |
|  |                                                                                                    |

amazon

Ξ

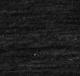

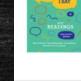

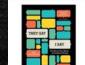

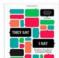

"They Say / I Say": The Moyes That Matter in Academic Writino (Third High School Edition) by Gerald Graff, Cathy Birkeristein, et al. | Mar 24, 2014 \*\*\*\*\*\*\*

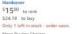

They Say, I Say: The Moves That Matter in Academic Writing by Gerald Graff and Cathy Birkenstein 1 Dec 22, 2009 \*\*\*\*\*\*\* Paperback 52475 to rent \$30.00 to buy Only 3 left in stock - order soon More Buying Choices \$0.45 (319 used & new offers)

Get it as soon as Sat. May 30 More Buying Choices \$3.00 (89 used & new offers)

They Say / I Say: The Moves That Matter in Academic Writing with Readings (Fourth High School Edition) by Cathy Birkonstein, Russel Durst, et al. | Feb 26, 2018 \*\*\*\*\*-3 Hardcover

\$2363 to rent \$37.87 to buy Only 2 left in stock - order soo More Buying Choices \$32.87 (26 used & new offers

eTextbook 51403 to rent \$40.00 to buy

[0393617432] [9780393617436]"They Say/I Say": The Moves That Matter in Academic Writing, with 2016 Mi Edition)-Paperback \*\*\*\*\*\*\*\*

\$318 57.00 Only 10 left in stock - order soon More Buying Choir \$2.27 (25 used & new offers)

Hardcover

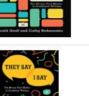

They Say / I Say: The Moves That Matter in Academic Writing (Fourth Edition) by Cathy Birkenstein and Gerald Graff \*\*\*\*\*\*\*\*\*\*\*\*

eTextbook \$1247 to rent \$25.00 to buy

Audio CD

Hardcover \$3032 537.50 Only 1 left in stock - order soon. More Buying Choices \$24.99 (21 used & new offers)

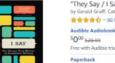

# Take advantage of the Amazon.com algorithm to reveal multiple editions of the same text.

| Let und                                                                                                    | edition is<br>by Carald Craff<br>*******<br>* See all 2 for<br>Kindle<br>\$18.00<br>Read with Car                                                                                                    | Cindle Edition<br>"(Author)   Format: Kine<br>308 ratings<br>mats and editions<br>Paperback<br>\$22.47<br>Free App21 Used from \$10<br>II New from \$23.4<br>Ath edition on PDF format                                                                                                    | 1.09                                                                        |                                                         | writing 4th                                   |                                         | Deliver to y<br>Send<br>Deliver to y  | 451-as<br>\$18.00<br>Save \$15.25 (42W)<br>withins delivery to<br>Amazon Whitger<br>devices<br>as writing to a star<br>devices<br>a free sample<br>our Kindle or other<br>devices<br>er as a Cift |
|----------------------------------------------------------------------------------------------------|----------------------------------------------------------------------------------------------------|----------------------------------------------------------------------------------------------------|-----------------------------------------------------------------------------|---------------------------------------------------------|-----------------------------------------------|-----------------------------------------|---------------------------------------|----------------------------------------------------------------------------------------------------|
| Customers who bought this                                                                                                    | And Nut<br>HUSENER<br>CHURCH?<br>CHURCH?<br>CHURCH | A Remark for Wheek of Stress of Cheves Index Stress of Stress of Cheves Index Stress of Stress of Cheves Index Stress of Stress of Stress of Cheves Index Stress of Stress of Cheves Index Stress of S |                                                                             |                                                         |                                               |                                         |                                       |                                                                                                    |
| Editionation a latiour professional distribution of the second distribution of the second distributicant distribution of the second distribution of the seco | Jolimsted<br>55<br>7,350 Peid in Kindle<br>7,350 Peid in Kindle<br>Publishing Guides<br>remes (Rock)<br>Toemmar (Condo Sto<br>Toemmar (Condo Sto<br>Toemmar (Condo Sto                                                                                                    | Row (Jaw Top 100 Paid in X                                                                                                    |                                                                             | ng na Galago Anglah, wek                                | Held Cavel Could in The                       | the Chronicle of High                   | her Education, Ac                     | ademe, and College                                                                                                    |
| More about the author<br>• Yast Amazeris Grafi Grafi Page<br>Biography<br>CERALD CRI<br>bachers by<br>Carlins in A                                                                                                    | y<br>MIT, a Professor of E<br>rough such books as I<br>Academic How Schoo                                                                                                    | nglish and Education at the<br>Professing Literature: An Ins<br>ling Obscures the Life of th                                                                                                    | University of Illinois at Chic<br>stitutional History, Beyond t<br>se Mind. | ago and 2008 President of<br>the Culture Wark How Teach | the Modern Language<br>sing the Conflicts Can | Association of Am<br>Revitalize America | erica, has had a<br>in Education, and | major impact on<br>I, most recently,                                                                                                    |

Click on one of the listed results to reveal metadata that can be entered back into the database to conduct a new search.

## Example:

- Author
- Title
- Publisher
- ISBN

### WIKIPEDIA

#### From Wikipedia, the free encyclopedia

Guam

Main page Contents Featured content Current events Random article Donate to Wikipedia Wikipedia store

Interaction Help About Wikipedia Community porta Recent changes Contact page

What links here

Tools

#### This article is about the U.S. territory. For the international organization, see GUAM.

Guam (/ gwa.m/ (@ listen); Chamorro: Guåhån [ gwahon]) is an organized, unincorporated territory of the United States in Micronesia in the western Pacific Ocean.<sup>[5][44]</sup> It is the westernmost point and territory of the United States, along with the Northern Mariana Islands. The capital city of Guam is Hagàtña and the most populous city is Dededo. Guam has been a member of the Pacific Community since 1983. The inhabitants of Guam are called Guamanians, and they are American citizens by birth. The indigenous Guamanians are the Chamorros, who are related to other Austronesian natives of Eastern Indonesia, the Philippines, and Talwan.

In 2016, 162,742 people resided on Guam. Guam has an area of 210 square miles (540 km<sup>2</sup>; 130,000 acres) and a population density of 775 per square mile (299/km<sup>2</sup>). In Oceania, it is the largest and southernmost of the Mariana Islands and the largest island in Micronesia. Among its municipalities, Mongmong-Toto-Maite has the highest population density at 3,691 per square mile (1,425/km<sup>2</sup>), whereas Inarajan and Umatac have the lowest density at 119 per square mile (46/km<sup>2</sup>). The highest point is Mount Lamiam at 1,332 feet (406 m) above sea level. Since the 1960s, the economy has been supported by two industries: Usurism and the United States Armed Forces.<sup>[5]</sup>

The indigenous Chamorros settled the island approximately 4,000 years ago. Portuguese explorer Ferdinand Magellan, while in the service of Spain, was the first European to visit the island, on March 6, 1521. Guam was colonized by Spain in 1668 with settlers, including Diego Luis de San Vitores, a Catholic Jesuit missionary. Between the 16th century and the 18th century, Guam was an important stopover for the Spanish Manila Galleons. During the Spanish-American

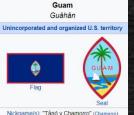

Coordinates: 🙆 13°30'N 144°48

Nickname(s). "Tano y Chamorro" (Chamorro) (English: "Land of the Chamorro") Motto(s): "Tànó I' Man Chamorro" (Chamorro)

#### References [edit]

- ∧ a b c d e f g "Australia-Oceania :: Guam (Territory of the US)" g. The World Factbook. Central Intelligence Agency. Archivedg<sup>0</sup> from the original on December 3, 2013. Retrieved August 26, 2015.
- A a b "Guam" Archived from the original on September 12, 2017. Retrieved September 12, 2017.
- A "U.S. Territories" 
   <sup>™</sup>. DOI Office of Insular Affairs. Archived from the original 
   <sup>™</sup> on February 9, 2007. Retrieved February 9, 2007.
   A "DEFINITIONS OF INSULAR AREA POLITICAL
- DEFINITIONS OF INSUER ARCH POLITICAL ORGANIZATIONS": Archived from the original & on July 21, 2011. Retrieved November 14, 2007. Office of Insular Affairs. Retrieved October 31, 2008.
- A a b c d e Rogers, Robert F. (1995). Destiny's Landfall: A History of Guam. Honolulu: University of Hawaii Press. ISBN 978-0-8248-1678-0.
- A "Non-Self-Governing Territories Official U.N. Website" & Archived from the original on February 27, 2014. Retrieved November 18, 2019.
- A War Restitution Act : hearing before the Subcommittee on Insular and International Affairs of the Co...National Library of Australia@ Archived@ April 6, 2010, at the Wayback Machine. Catalogue.nla.gov.au (September 20, 1994). Retrieved June 13, 2012.

- Climatological Report 2. National Weather Service. February 26, 2014. Archived from the original on March 7, 2014. Retrieved February 26, 2014.
- \* "National Weather Service Dedicated Forecast Office in Typhoon Alley" & US NOAA NWS. April 27, 2000. Archived from the original on January 7, 2013. Retrieved August 19, 2012.
- "Guam Catastrophe Model" & Risk Management Solutions. Archived from the original on February 7, 2011. Retrieved June 16, 2007.
- 34. A "Winds" Pacific Worlds.com. Archived from the original on August 27, 2007. Retrieved June 16, 2007.
- 35. \* "NOWData NOAA Online Weather Data" 2. National Oceanic and Atmospheric Administration. Archived 2 from the original on October 31, 2012. Retrieved November 17, 2012.
- 36. \* "Climatological Information for Guam, Pacific Islands, United States" & Hong Kong Observatory. Archived from the original on January 20, 2013. Retrieved November 17, 2012.
- 37. ^ FIFA.com. "2018 FIFA World Cup Russia™ Qualifiers Asia -FIFA.com" @. FIFA.com. Archived @ from the original on September 5, 2015. Retrieved September 12, 2015.
- "GBA: Bombers hold off MVP for season 3 title" Archived from the original on July 17, 2017. Retrieved June 3, 2017.

- 61. <sup>A</sup> Vice, Daniel S.; Engeman, Richard M. (2000). "Brown Tree Snal Discoveries During Detector Dog Inspections Following Supertyphoon Paka" & Archived & from the original on August 9, 2011. Retrieved June 7, 2009.
- 62. ^ a <sup>b</sup> John M. Marzluff; Tony Angell (2007). In the Company of Cro and Ravenste<sup>3</sup>. Yale University Press. ISBN 978-0-300-12255-8. Archivedt<sup>2</sup> from the original on December 30, 2015.
- A Rodda, Gordon H.; Fritts, Thomas H. (1992). "The Impact of the Introduction of the Colubrid Snake Boiga irregularis on Guam's Lizards". Journal of Herpetology. 26 (2): 166–174. doi:10.2307/1564858g. JSTOR 1564858g.
- 64. A Rogers, H.; Hille Ris Lambers, J.; Miller, R.; Tewksbury, J. J. (2012). Siepielski, Adam (ed.). "Natural experiment" Demonstrate Top-Down Control of Spiders by Birds on a Landscape Level" *PLOS ONE*. 7 (9): e43446. Bibcode:2012PLoSO...743446R@. doi:10.1371/journal.pone.0043446@. PMC 3436874 PMID 22970126@.
- 65. ▲ "Spiders infest Guam after native birds disappear" . Archived from the original on June 3, 2016. Retrieved May 2, 2016.
- 66. ^ "More Than 100 Protest Guam Carabao Cull" Q. AnimalRights.n. October 15, 2003. Archived from the original April 28, 2005. Retrieved June 15, 2007.

If useful information is found through Wikipedia, check if this information is cited properly. Absolutely refrain from using Wikipedia as your source.

 Enter References into databases to cross-check validity of information.

 Extract Author Names and Titles to search in academic databases.

2012.

# More Questions?

You may visit https://www.uog.edu/student-services/rfk-library/ask-a-librarian or call the UOG RFK Library at (671) 735-2341

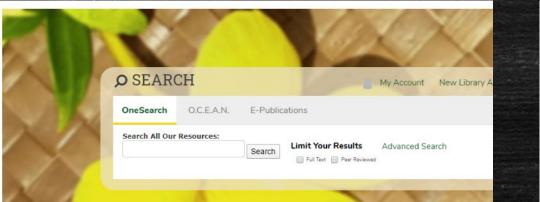

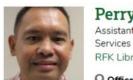

Perry Jason Pangelinan, MPA Assistant Professor of Library Science and Networking **RFK Library** 

Office Location: RFK Library, LR309

Mailing Address: UOG Station, Mangilao, Guam 96923

Tel: (671) 735-2345

Fax: (671) 734-7403

pangelinanp@triton.uog.edu

More Details ¥

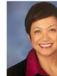

Melissa M. Taitano, PhD Assistant Professor of Library Science, Library Technical Tel: (671) 735-2307 🐹 taitanomg@triton.uog.edu

More Details V

Tel: (671) 735-2342 Fax: (671) 734-6882

shookr@triton.uog.edu

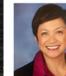

Services **RFK Library** 

Office Location: RFK Library, LR123

Mailing Address: UOG Station, Mangilao, Guam 96923

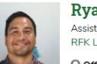

**Ryan Shook** Assistant Professor **RFK Library** 

Office Location: RFK Library, LR306

Mailing Address: UOG Station, Mangilao, Guam 96923

The RFK Library will be closing its doors starting March 16, 2020 considering growing concerns of the COVID-19 coronavirus. Though, the following services will remain open: · Reference services will remain open via E-Ref, phone, and email through our Find-A-

For any questions, please call (671) 735 - 2341

Access to RFK Library databases will remain open

**Important Notice:** 

Librarian page

Home

Articles & Databases

Find a Librarian

Government Docu

Interlibrary Loan

About

Policies

Faculty & Staff Servin

Friends of the Library

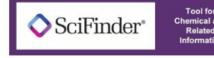

Sign Up Now!!

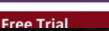

**Tool for** Chemical and Related Information

# Thank You.

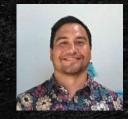

Ryan M. Shook, MLS Assistant Professor, Digital Librarian University Libraries Robert F. Kennedy Memorial Library <u>Office: +1 (671) 735-2342</u> <u>Mobile: +1 (671) 689-4449</u> <u>shookr@triton.uog.edu</u> <u>https://www.uog.edu/library</u>